| Name Perio | od Date | e |
|------------|---------|---|
|------------|---------|---|

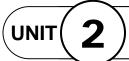

## Design with Microsoft Publisher

**Projects Across** the Curriculum

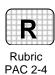

## Project 4 (page 195)

## Add Hyperlinks to a Web Site

**Directions:** After you have finished your project, determine whether you have completed the criteria listed in the left column. Fill in the checklist in the shaded columns below and then turn the rubric in to your teacher along with your project.

|                                                                              | <b>Student Checklist</b> |                  | <b>Teacher Evaluation</b> |
|------------------------------------------------------------------------------|--------------------------|------------------|---------------------------|
| Criteria                                                                     | Completed                | Not<br>Completed | Comments                  |
| Research Shakespeare's life and work. Prepare brief articles for a Web page. |                          |                  |                           |
| Create a master page and add four pages.                                     |                          |                  |                           |
| Create a page with a timeline of Shakespeare's life.                         |                          |                  |                           |
| Create an information page on the Hamlet production.                         |                          |                  |                           |
| Create a page with a list of Shakespeare's plays.                            |                          |                  |                           |
| Add a page with two sonnets and a short explanation of the sonnet form.      |                          |                  |                           |
| Check for spelling and other errors and revise as necessary.                 |                          |                  |                           |
| Evaluate your design according to PARC principles.                           |                          |                  |                           |
| Add hyperlinks connecting all pages.                                         |                          |                  |                           |
| Use Web Page Preview to test your hyperlinks.                                |                          |                  |                           |
| Follow directions to save and print your work.                               |                          |                  |                           |